#### **«Академия педагогических идей «НОВАЦИЯ»**

**Свидетельство о регистрации ЭЛ №ФС 77-62011 от 05.06.2015 г.**

**(выдано Федеральной службой по надзору в сфере связи, информационных технологий и массовых**

**коммуникаций)**

**Сайт:** akademnova.ru **e-mail:** akademnova@mail.ru

*Артамонов А.В., Артамонова Е.К. Бинарный урок как форма практико ориентированных технологий обучения // Академия педагогических идей «Новация». – 2024. – №5 (июль). – АРТ 8-эл. – 0,3 п. л. – URL: <http://akademnova.ru/page/875548>*

### *РУБРИКА: ПРОФЕССИОНАЛЬНОЕ ОБРАЗОВАНИЕ*

**УДК 377. 5**

### **Артамонов Алексей Владимирович**

преподаватель технических дисциплин ГБПОУ «Южно-Уральский государственный колледж»»

г. Челябинск, Российская федерация

[aartamonov82@mail.ru](mailto:ell_beauty@mail.ru)

### **Артамонова Елена Кузьминична**

преподаватель технических дисциплин ГБПОУ «Южно-Уральский государственный колледж»» г. Челябинск, Российская федерация ell beauty@mail.ru

# **БИНАРНЫЙ УРОК КАК ФОРМА ПРАКТИКО- ОРИЕНТИРОВАННЫХ ТЕХНОЛОГИЙ ОБУЧЕНИЯ**

*Аннотация:* в статье представлен опыт проведения бинарных уроков практико-ориентированной направленности на примере урока профессионального модуля ПМ 04 и общепрофессиональной дисциплины «Материаловедение» для студентов 2-3 курсов.

*Ключевые слова:* межпредметные связи, бинарный урок, слесарь, виды слесарных работ-специализаций, инструмент: разметочный, мерительный, режущий, инструментальные материалы: стали, чугуны, механические свойства, твёрдость, прочность, относительное удлинение.

#### **«Академия педагогических идей «НОВАЦИЯ»**

**Свидетельство о регистрации ЭЛ №ФС 77-62011 от 05.06.2015 г.**

**(выдано Федеральной службой по надзору в сфере связи, информационных технологий и массовых**

**коммуникаций)**

**Сайт:** akademnova.ru **e-mail:** akademnova@mail.ru

### **Artamonov Alexey Vladimirovich**

teacher of technical disciplines State Budgetary Vocational Educational Institution "South Ural State College" Chelyabinsk, Russian Federation [aartamonov82@mail.ru](mailto:ell_beauty@mail.ru)

**Artamonova Elena Kuzminichna** teacher of technical disciplines State Budgetary Vocational Educational Institution "South Ural State College" Chelyabinsk, Russian Federation ell beauty@mail.ru

# **BINARY LESSON AS A FORM OF PRACTICE-ORIENTED LEARNING TECHNOLOGIES**

*Abstract:* The article presents the experience of conducting binary lessons of a practice-oriented orientation on the example of a lesson of the professional module PM 04 and the general professional discipline "Materials Science" for students of 2-3 courses.

*Key words*: Interdisciplinary connections, binary lesson, locksmith, types of locksmith work-specializations, tools: marking, measuring, cutting, tool materials: steels, cast iron, mechanical properties, hardness, strength, elongation.

Артамонов А.В. и Артамонова Е.К. – преподаватели Южно-Уральского государственного колледжа. Авторы представляют педагогическую династию Крештаковых-Артамоновых, суммарный трудовой стаж работы которой в этом учебном заведении составляет более 85 лет. За годы профессиональной деятельности мы стали свидетелями и участниками многочисленных изменений процесса обучения студентов, подготовки

#### **«Академия педагогических идей «НОВАЦИЯ»**

**Свидетельство о регистрации ЭЛ №ФС 77-62011 от 05.06.2015 г.**

**(выдано Федеральной службой по надзору в сфере связи, информационных технологий и массовых**

**коммуникаций)**

**Сайт:** akademnova.ru **e-mail:** akademnova@mail.ru

специалистов для народного хозяйства. Менялись стандарты, учебные планы, требования к выпускникам, методики обучения, появлялись новые компетенции. Но понятие межпредметных связей только крепнет и переходит на новый уровень развития, особенно с появлением модульной системы обучения. Они приобретают форму **бинарного урока** (занятия).

Бинарный урок – нестандартная форма обучения по реализации межпредметных связей. Необходимость связей между предметами отмечал ещё основоположник научной педагогики Я.А. Коменский: «Всё, что находится во взаимной связи, должно преподаваться в такой же связи».

Тему статьи подсказал эпизод, произошедший недавно на заседании Учебно-Воспитательной Комиссии колледжа. Один из студентов, практически выпускник, в ответ на нарекания в свой адрес недовольно, даже с упрёком произнёс: «А скажите, зачем мне в моей профессиональной деятельности такие предметы, как, например, физкультура?» Далее следовал перечень дисциплин и профессиональных модулей, отношения с которыми у будущего выпускника явно не сложились.

Что можно ответить этому горе-выпускнику? Что в нашей модульной практико-ориентированной системе обучения все дисциплины и модули взаимосвязаны. Они готовят из него специалиста, профессионала, гармонично развитую личность (умственно и физически.) Видимо, нужно почаще напоминать студентам о взаимной связи отдельных элементов обучения, так называемых межпредметных связях. А лучше всего демонстрировать их на практике.

Урок, проводимый в бинарной форме, и есть наглядная иллюстрация таких взаимосвязей. Бинарный урок является разновидностью интегрированного, его ведут два преподавателя. Правда, адресован он не тому выпускнику, а студентам 2-3 курса специальности 15.02.03

#### **«Академия педагогических идей «НОВАЦИЯ»**

**Свидетельство о регистрации ЭЛ №ФС 77-62011 от 05.06.2015 г.**

**(выдано Федеральной службой по надзору в сфере связи, информационных технологий и массовых**

**коммуникаций)**

**Сайт:** akademnova.ru **e-mail:** akademnova@mail.ru

**Техническая эксплуатация гидравлических машин, гидроприводов и гидропневмоавтоматики**, осваивающим премудрости своей базовой рабочей профессии «Слесарь».

## **Приведем пример из собственного опыта работы.**

Освоение профессионального модуля **ПМ 04** Выполнение работ по рабочей профессии «Слесарь – ремонтник» с профессионально ориентированным содержанием, интегрированным с содержанием общепрофессиональной дисциплины **ОП 05 Материаловедение**, представляет особый интерес в этом плане.

Для проведения бинарного урока была выбрана тема **ПМ 04 «**Слесарный инструмент и приспособления», входящая в общий курс слесарного дела. Она опирается на знания и умения ОП 05 **Материаловедение**, сформированные при изучении темы «Металлические конструкционные материалы». В результате обучения студент должен освоить **основный вид деятельности**: выполнение работ по рабочей профессии «Слесарь – ремонтник» и соответствующие профессиональные компетенции (ПК). Требования стандарта СПО к знаниям и умениям студента (ПМ 04,Материаловедение) представлены в таблице 1

Таблица 1 – Планируемые результаты изучения ПМ 04 и ОП 05 :

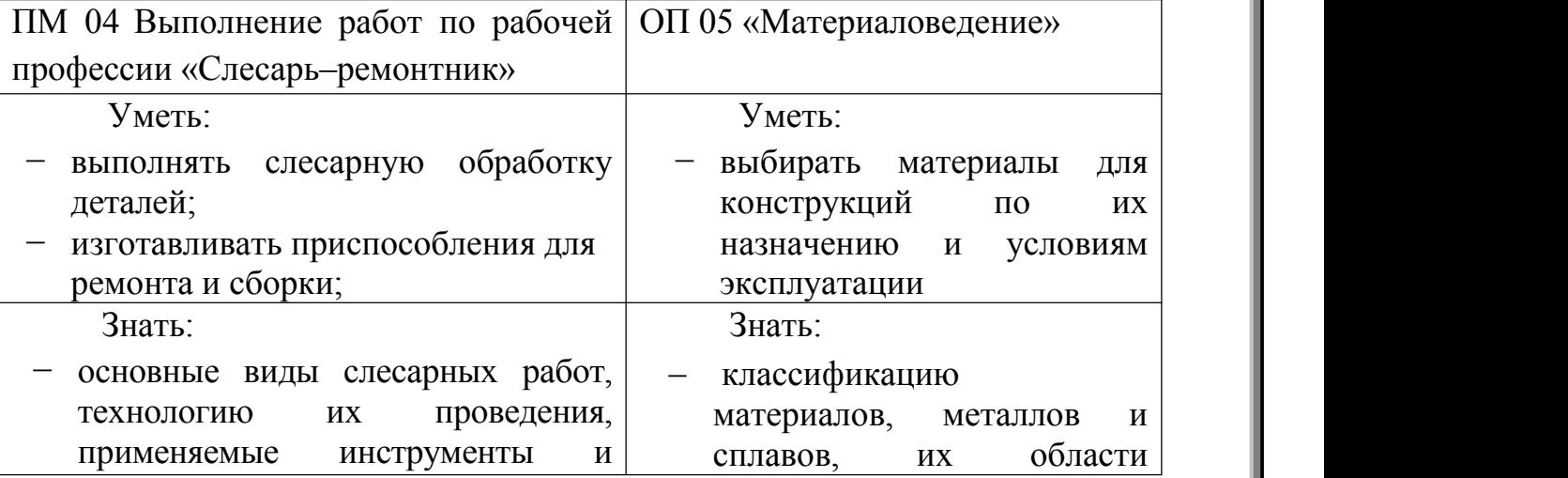

#### **«Академия педагогических идей «НОВАЦИЯ»**

**Свидетельство о регистрации ЭЛ №ФС 77-62011 от 05.06.2015 г.**

**(выдано Федеральной службой по надзору в сфере связи, информационных технологий и массовых**

**коммуникаций)**

**Сайт:** akademnova.ru **e-mail:** akademnova@mail.ru

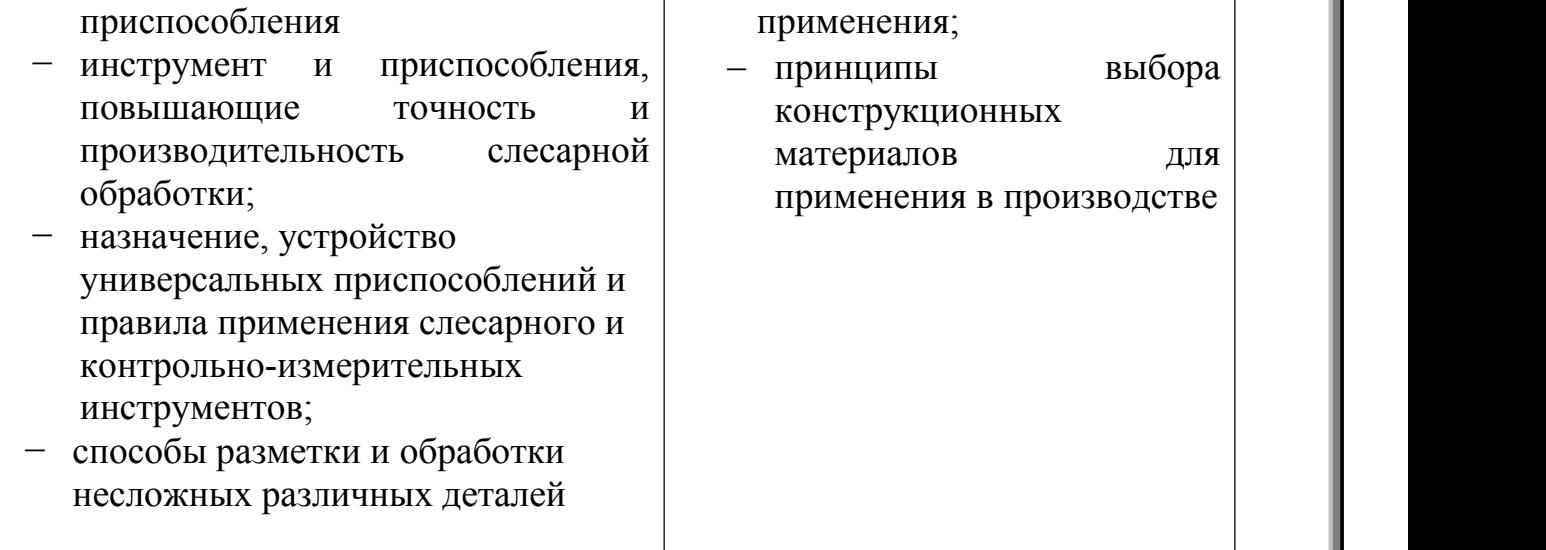

Были сформулированы **цели занятия:**

- соединить (интегрировать) знания из разных областей для решения одной проблемы,
- применить полученные ранее знания на практике;
- − формировать профессиональные и общие компетенции (например, организовывать собственную деятельность, использовать информационно коммуникационные технологии, работать в коллективе и команде).

Была выбрана форма урока – комбинированный урок (**практическое занятие с элементами деловой игры, соревнования – викторины**), использованы наглядный метод (презентация) и практический метод (самостоятельное выполнение практического задания студентами).

Материальное оснащение занятия: видеопроектор, экран, ПК, доступ в интернет. Образцы слесарного инструмента.

Практическое занятие с элементами деловой игры идет в малых группах – командах.

#### **«Академия педагогических идей «НОВАЦИЯ»**

**Свидетельство о регистрации ЭЛ №ФС 77-62011 от 05.06.2015 г.**

**(выдано Федеральной службой по надзору в сфере связи, информационных технологий и массовых**

**коммуникаций)**

**Сайт:** akademnova.ru **e-mail:** akademnova@mail.ru

Урок начинается с исторического обзора появления отдельной особой профессии «слесарь» как специалиста по механической ручной обработке металлов и изделий из них.

В настоящее время профессия слесарь входит в список 50 наиболее перспективных и востребованных профессий народного хозяйства, требующих среднего профессионального образования**.** Она разделяется на множество разновидностей **– специализаций.** Специализаций слесарей насчитывается несколько сотен. Например, только в российском Едином тарифно-квалификационном справочнике работ и профессий рабочих (ЕТКС) [1] описано более 70 профессий слесарей.

В связи с этим командам предложено **1 задание – разминка:** Команды по очереди называют одну из разновидностей-специализаций слесарных работ, например: слесарь – сантехник.

Каждый правильный ответ оценивается в 1 балл.

Жюри проверяет правильность ответов, сравнивая их с перечнем профессий в Едином [тарифно-квалификационном](https://ru.wikipedia.org/wiki/%D0%95%D0%A2%D0%9A%D0%A1) справочнике работ и профессий рабочих.

**2 задание – конкурс «Слесарный инструмент».** Это основная часть соревнования (30 минут).

Каждая команда получает эскиз рабочего места слесаря (рисунок 1) и вариант таблицы - спецификации к нему (таблица 2) [6]. В зависимости от численности учебной группы количество команд (вариантов) может быть от 2 до 4. Задания для команд сформулированы следующим образом:

- − Определите, к какой категории относятся полученные инструменты, укажите их назначение;
- − Приведите марки и характеристики материалов оборудования, инструмента и приспособлений согласно спецификации;

#### **«Академия педагогических идей «НОВАЦИЯ»**

**Свидетельство о регистрации ЭЛ №ФС 77-62011 от 05.06.2015 г.**

**(выдано Федеральной службой по надзору в сфере связи, информационных технологий и массовых**

**коммуникаций)**

**Сайт:** akademnova.ru **e-mail:** akademnova@mail.ru

− Дополнительное задание: Выберите вид термической обработки\* (задание повышенной сложности).

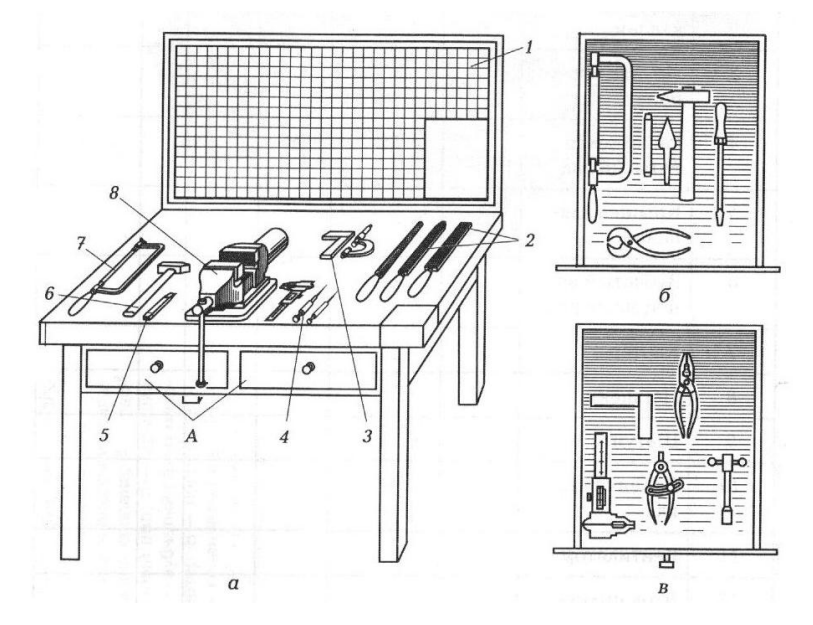

Рисунок 1 – Рабочее место слесаря [6]:

- а общий вид: 1– защитный экран; 2 напильники; 3 угольник;
- 4 чертилки; 5 зубило;6 молоток; 7 ножовка; 8 слесарные тиски.

А – инструментальные ящики: б, в – расположение инструментов в ящиках

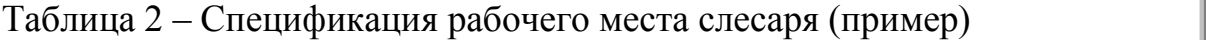

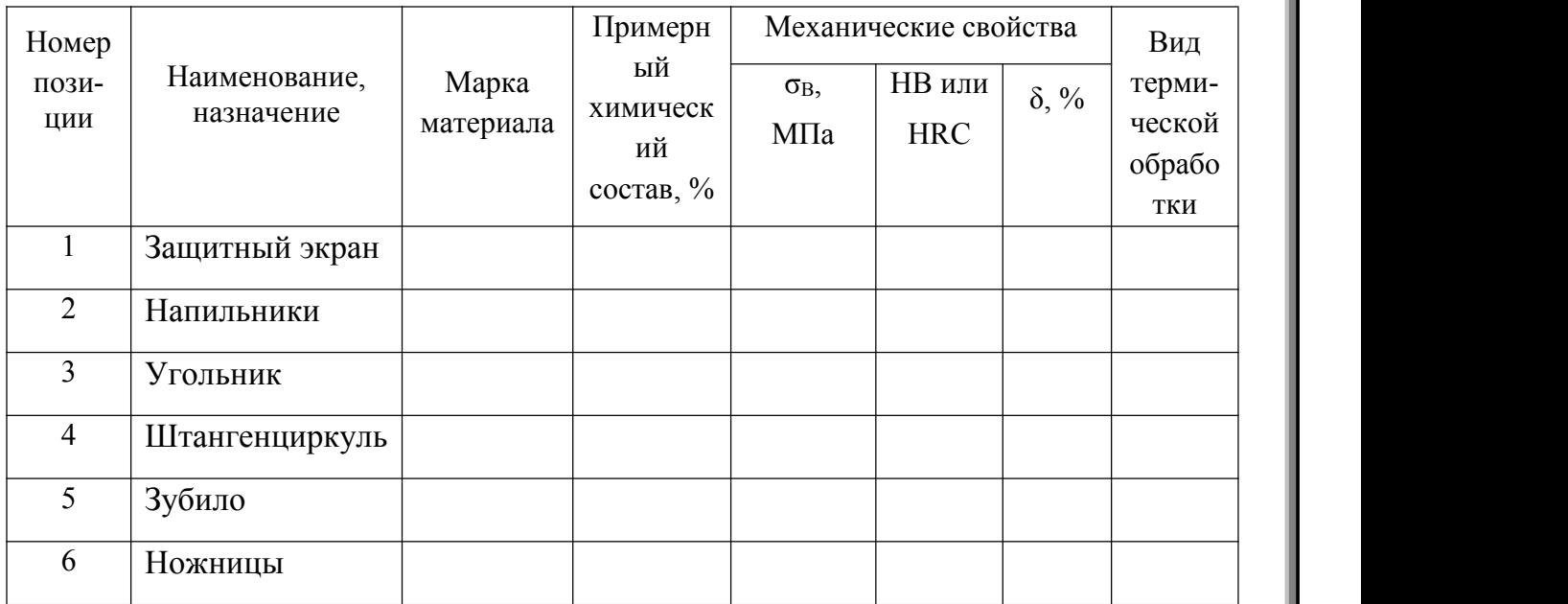

#### **«Академия педагогических идей «НОВАЦИЯ»**

**Свидетельство о регистрации ЭЛ №ФС 77-62011 от 05.06.2015 г.**

**(выдано Федеральной службой по надзору в сфере связи, информационных технологий и массовых**

**коммуникаций)**

**Сайт:** akademnova.ru **e-mail:** akademnova@mail.ru

Оценка результатов конкурса «Слесарный инструмент»:

- − Обязательная часть: Каждый правильный ответ (полностью заполненная строка) оценивается в 1 балл
- − Задание повышенной сложности\*: вид термообработки для одного наименования инструмента оценивается дополнительно в 1 балл

**3 задание: Тест** «Основные виды слесарных работ. Разметка» и

## **Контрольные вопросы**

Предлагаются вопросы в тестовой форме (8-12 вопросов):

- − Определите название инструмента (по изображению) и укажите, к какой категории он относится. Например, режущий, мерительный и др.
- − Каждый правильный ответ оценивается в 1 балл

Примеры контрольных вопросов приведены в **приложении.**

Баллы, полученные на каждом этапе, фиксировало жюри. Затем был подсчитан общий балл и определен победитель.

Отмечены положительные стороны работы команд и недостатки. Сделаны выводы по занятию в целом.

Проведение бинарного урока позволило выявить его основные **достоинства:**

- − возможность активного использования игровых, проблемно поисковых и практико-ориентированных технологий обучения;
- − бинарные учебные занятия позволяют усилить мотивацию обучения благодаря совместной деятельности преподавателей и студентов;
- − перерастание творчества двух педагогов в творческий процесс учащихся;
- активное проявление коллективно командной работы студентов;
- поиск информации с помощью интернет-технологий.

#### **«Академия педагогических идей «НОВАЦИЯ»**

**Свидетельство о регистрации ЭЛ №ФС 77-62011 от 05.06.2015 г.**

**(выдано Федеральной службой по надзору в сфере связи, информационных технологий и массовых**

**коммуникаций)**

**Сайт:** akademnova.ru **e-mail:** akademnova@mail.ru

Проявились **особенности** бинарного занятия [2]**:**

- профессиональная направленность, когда содержание учебного материала максимально приближено к будущей практической деятельности;
- − политехнизм, когда учащиеся ориентируются на применение теоретических знаний и практических умений в различных отраслях экономики;
- взаимосвязь теории и практики.

В общем смысле бинарное обучение – это такая организация учебного процесса, которая одновременно организует познавательную деятельность и формирование практических умений, навыков.

Бинарный урок, проводимый посредством практико-ориентированных технологий обучения, является важной частью подготовки конкурентоспособных специалистов на рынке труда [2]. Практико ориентированные задания способствуют формированию не только профессиональных, но и общих компетенций в рамках учебной дисциплины и профессионального модуля.

Такие уроки позволяют интегрировать знания из разных областей для решения одной проблемы, дают возможность применить полученные знания на практике. Цели урока достигнуты!

### **Список использованной литературы:**

- 1 Единый тарифно-квалификационный справочник работ и профессий рабочих (ЕТКС), выпуск 2, раздел " Слесарные и слесарно-сборочные работы" [https://www.consultant.ru/document/cons\\_doc\\_LAW\\_92907/](https://www.consultant.ru/document/cons_doc_LAW_92907/)
- 2 **Авдеева, Т. В.** Бинарный урок как средство повышения уровня качества образовательного процесса и формирования профессиональных компетенций у студентов. [https://multiurok.ru/files/binarnyi-urok-kak-sredstvo-povysheniia-urovnia](https://multiurok.ru/files/binarnyi-urok-kak-sredstvo-povysheniia-urovnia-kac.html) kac.html

#### **«Академия педагогических идей «НОВАЦИЯ»**

**Свидетельство о регистрации ЭЛ №ФС 77-62011 от 05.06.2015 г.**

**(выдано Федеральной службой по надзору в сфере связи, информационных технологий и массовых**

**коммуникаций)**

**Сайт:** akademnova.ru **e-mail:** akademnova@mail.ru

- 3 **Покровский, Б. С.** Основы слесарных и сборочных работ: учебник для СПО / Б.С. Покровский. – 9-е изд., стер. – Москва : ИЦ «Академия», 2017. – 208 с. – ISBN 978- 5-4468-3899-8
- 4 **Чумаченко, Ю.Т.** Материаловедение и слесарное дело: учебник / Ю.Т. Чумаченко, Г.В. Чумаченко. – Москва : КНОРУС, 2016. – 294 с. – ISBN 978-5-406-05344-7
- 5 **Основы материаловедения** (металлообработка): учебник для студентов СПО/ [Заплатин В.Н., Сапожников Ю.И., Дубов А.В. и др.] Под ред. В.Н. Заплатина. – 8-е изд., стер. – Москва: ИЦ Академия, 2017. – 272 с. – ISBN 978-5-4468-4122-6.
- 6 **Справочное пособие по материаловедению (металлообработка)** : учеб. пособие для студентов учреждений СПО / В.Н. Заплатин, Ю.И. Сапожников, А.В. Дубов, Е.М. Духнеев / под ред. В.Н. Заплатина. – 5-е изд., перераб. – Москва: ИЦ Академия, 2014. – 256 с. – ISBN 978-5-4468-1181-6.

#### **«Академия педагогических идей «НОВАЦИЯ»**

**Свидетельство о регистрации ЭЛ №ФС 77-62011 от 05.06.2015 г.**

**(выдано Федеральной службой по надзору в сфере связи, информационных технологий и массовых**

**коммуникаций)**

**Сайт:** akademnova.ru **e-mail:** akademnova@mail.ru

# **Приложение**

## **Контрольные вопросы (пример)**

- **1 При разметке каких материалов риски наносят остро заточенным карандашом?**
	- O Латунь;
	- O Чугун;
	- O Бронза
	- O Нержавеющая сталь;
	- O Алюминий \*

# **2 Операция, при помощи которой из заготовок прямолинейной формы получают заданное изделие −**

- O правка;
- О гибка;
- O рихтовка;
- O резка;
- O рубка

# **3 Указать основную характеристику молотка:**

- O форма бойка;
- O марка материала молотка;
- O длина рукоятки;
- O вес молотка; \*
- O нет правильного ответа

# **4 Крейцмейсель предназначен для …**

- O вырубание смазочных канавок во вкладышах подшипников;
- O вырубание узких канавок или использование перед применением зубила; \*
- O рубка или разрубание металла в холодном состоянии;
- O рубка или разрубание металла в горячем состоянии;
- O вырубание профильных канавок специального назначения

# **5 Выбрать инструмент(ы) для гибки изделия из проволоки…**

- O стальной молоток;
- O деревянный молоток;

#### **«Академия педагогических идей «НОВАЦИЯ»**

**Свидетельство о регистрации ЭЛ №ФС 77-62011 от 05.06.2015 г.**

**(выдано Федеральной службой по надзору в сфере связи, информационных технологий и массовых**

**коммуникаций)**

**Сайт:** akademnova.ru **e-mail:** akademnova@mail.ru

- O плоскогубцы, \*
- O круглогубцы \*

\* - Правильные ответы

*Дата поступления в редакцию: 10.07.2024 г. Опубликовано: 17.07.2024 г.*

*© Академия педагогических идей «Новация», электронный журнал, 2023 © Артамонов А.В., Артамонова Е.К., 2024*